# Loops

#### CSE 114: Introduction to Object-Oriented Programming

#### Paul Fodor

#### Stony Brook University

<http://www.cs.stonybrook.edu/~cse114>

## Contents

- Motivation for loops
- What is Iteration?
- Java and iteration
	- while loops
	- do … while loops
	- for loops
- Caution: don't use equality for reals
- Common algorithms with loops
- Nested Loops
- Local Variables and Blocks
- Keywords break and continue

# Motivation

 Suppose that you need to print a string (e.g., **"Welcome to Java!"**) a user-entered times N: **Scanner input = new Scanner(System.in); System.out.print("Enter N: "); int N = input.nextInt();**

```
System.out.println("Welcome to Java!");
...
```
**System.out.println("Welcome to Java!");**

N?

# Motivation

- Without iteration (or recursion) this would be impractical
	- We do not know N, when we are about to write the program
	- So, we need a cascade of if statements to check all cases for the value of N.

### Without iteration or recursion

```
Scanner input = new Scanner(System.in);
System.out.print("Enter N: ");
int N = input.nextInt();
```
 $if(N == 1)$ 

**System.out.println("Welcome to Java!"); else if(N == 2){**

**System.out.println("Welcome to Java!"); System.out.println("Welcome to Java!"); }else if(N == 3){**

**System.out.println("Welcome to Java!"); System.out.println("Welcome to Java!"); System.out.println("Welcome to Java!"); }…**

#### **Inefficient coding (repetition)!**

# Loops Solution

### While loop:

```
Scanner input = new Scanner(System.in);
```

```
System.out.print("Enter N: ");
```

```
int N = input.nextInt();
```

```
int count = 0;
```

```
while (count < N) {
```

```
System.out.println("Welcome to Java");
count++;
```
**}**

### Motivation Example 2

How would we write code to print N! (factorial), where N is a number entered by the user?

```
Without iteration or recursion
Scanner input = new Scanner(System.in);
System.out.print("Enter N: ");
int N = input.nextInt();
int factorial = 1;
if (N == 1) | (N == 0) factorial = 1;
else if (N == 2) factorial = 2 * 1;
else if (N == 3) factorial = 3 * 2 * 1;
else if (N == 4) factorial = 4 * 3 * 2 * 1;
else if (N == 5) factorial = 5 * 4 * 3 * 2 * 1;
…
```
**Inefficient coding (repetition)!**

(c) Pearson Education, Inc. & Paul Fodor (CS Stony Brook)

**System.out.println(factorial);**

### With iteration/loops

```
Scanner input = new Scanner(System.in);
System.out.print("Enter N: ");
int N = input.nextInt();
int factorial = 1;
int i = 1;
while(i <= N)
     factorial *= i++;
System.out.println(factorial);
```
## What is Iteration?

- Repeating a set of instructions a specified number of times or until a specific result is achieved
- How do we repeat steps?
	- $\bullet$  Imagine 3 instructions A, B, & C:
		- Instruction A
		- Instruction B
		- Instruction C can be conditional jump to A (meaning **go back to A**)
	- Iteration might result in:
		- Execute A
		- Execute B
		- Execute C
		- Execute A
		- Execute B

### Java and iteration

### • We have 3 types of iterative statements

- **a while loop**
- **a do … while loop**
- **a for loop**
- All 3 can be used to do similar things
- Which one should you use?
	- a matter of individual preference/convenience
- Note: When we will learn arrays, we will see a 4 th kind of loop: for-each loop

### **while** Loop Flow Chart

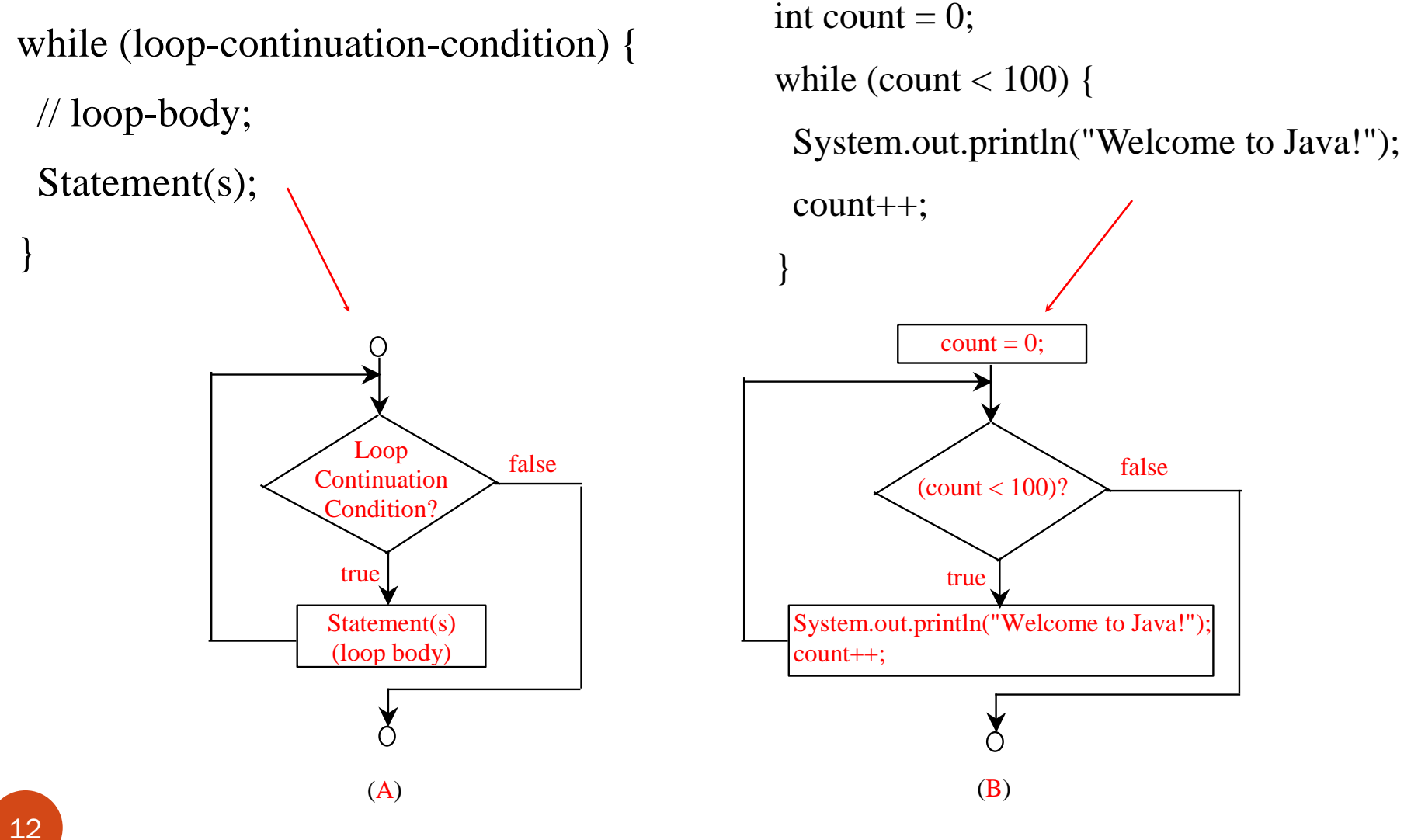

(c) Pearson Education, Inc. & Paul Fodor (CS Stony Brook)

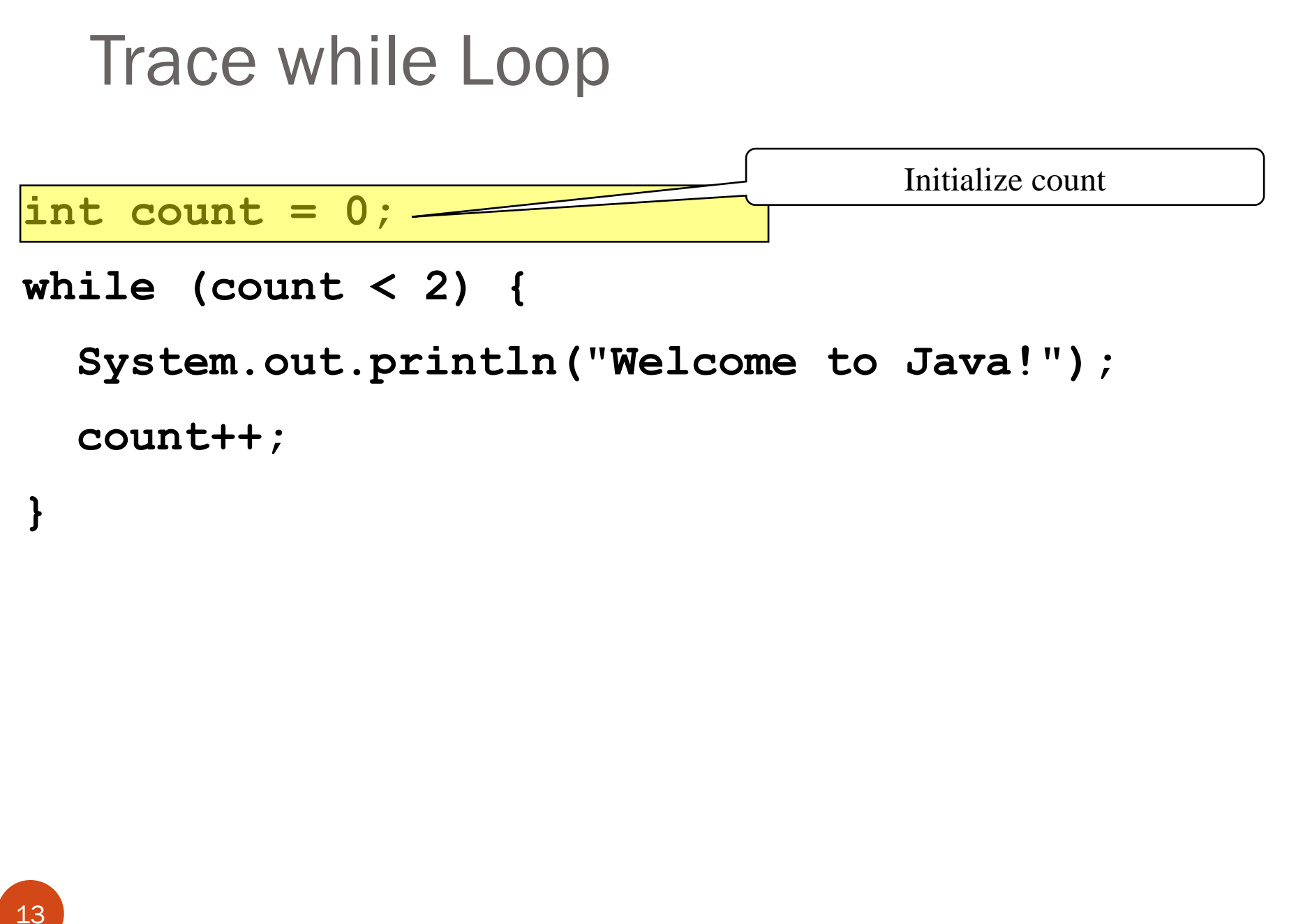

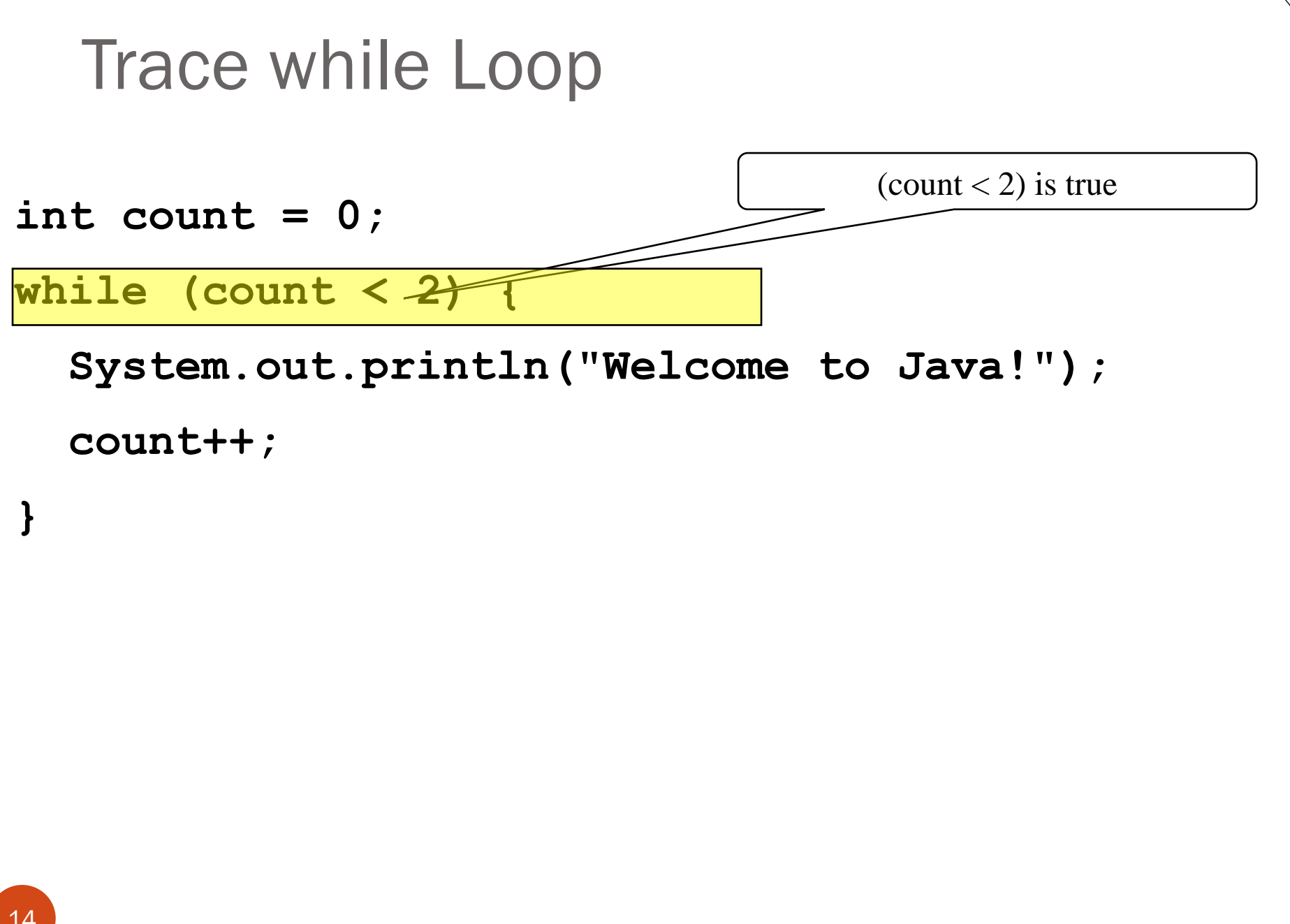

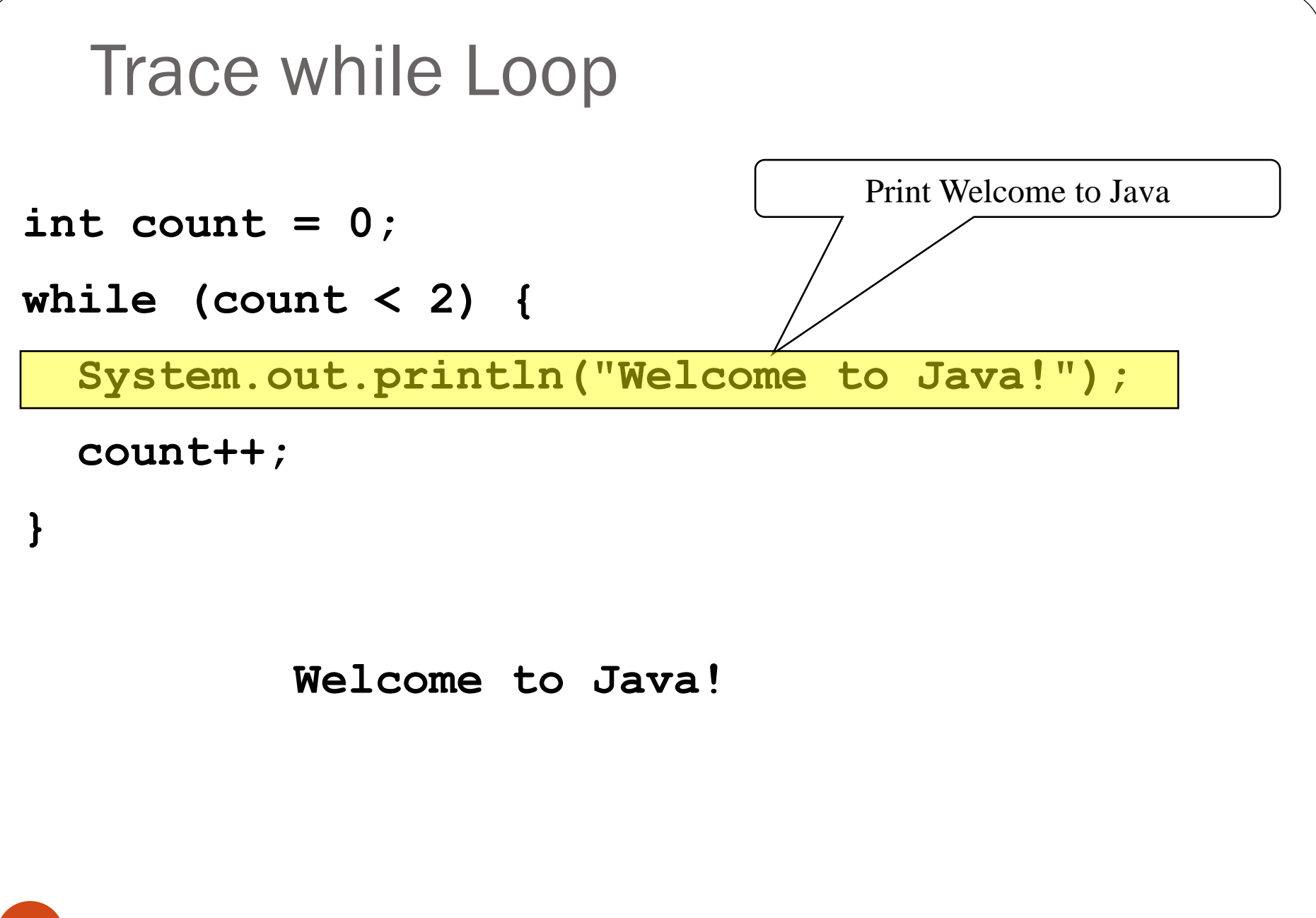

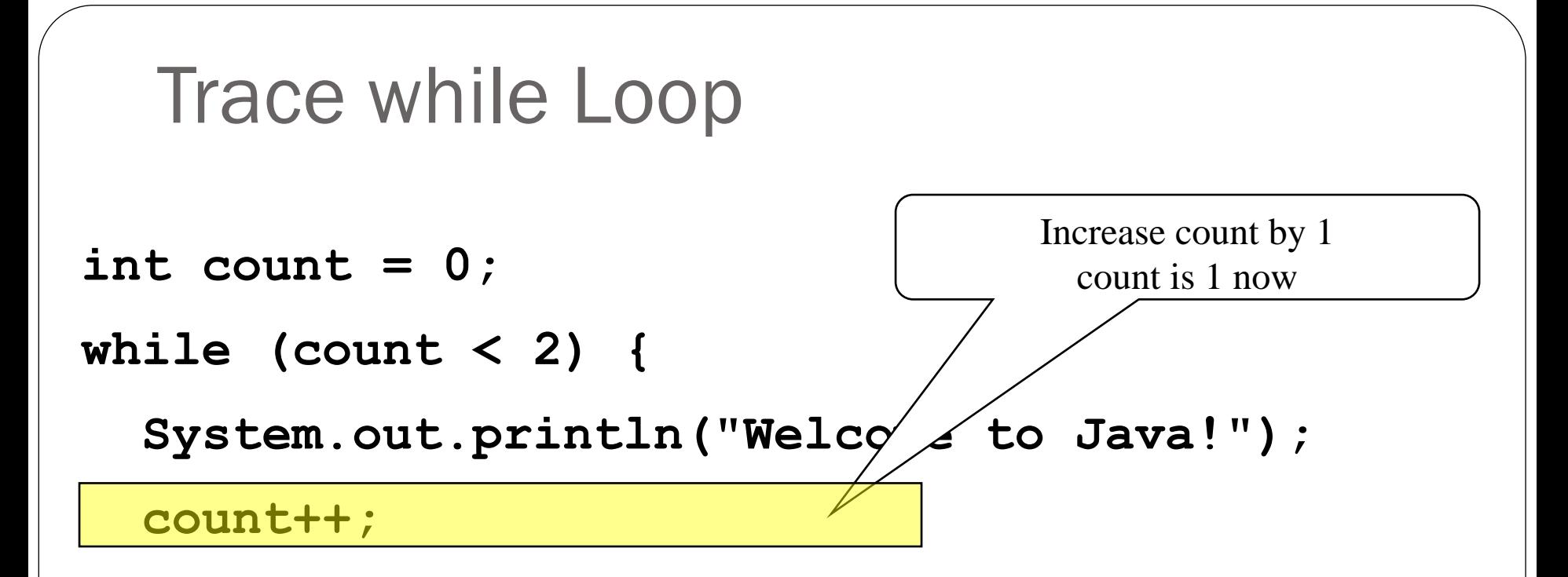

**}**

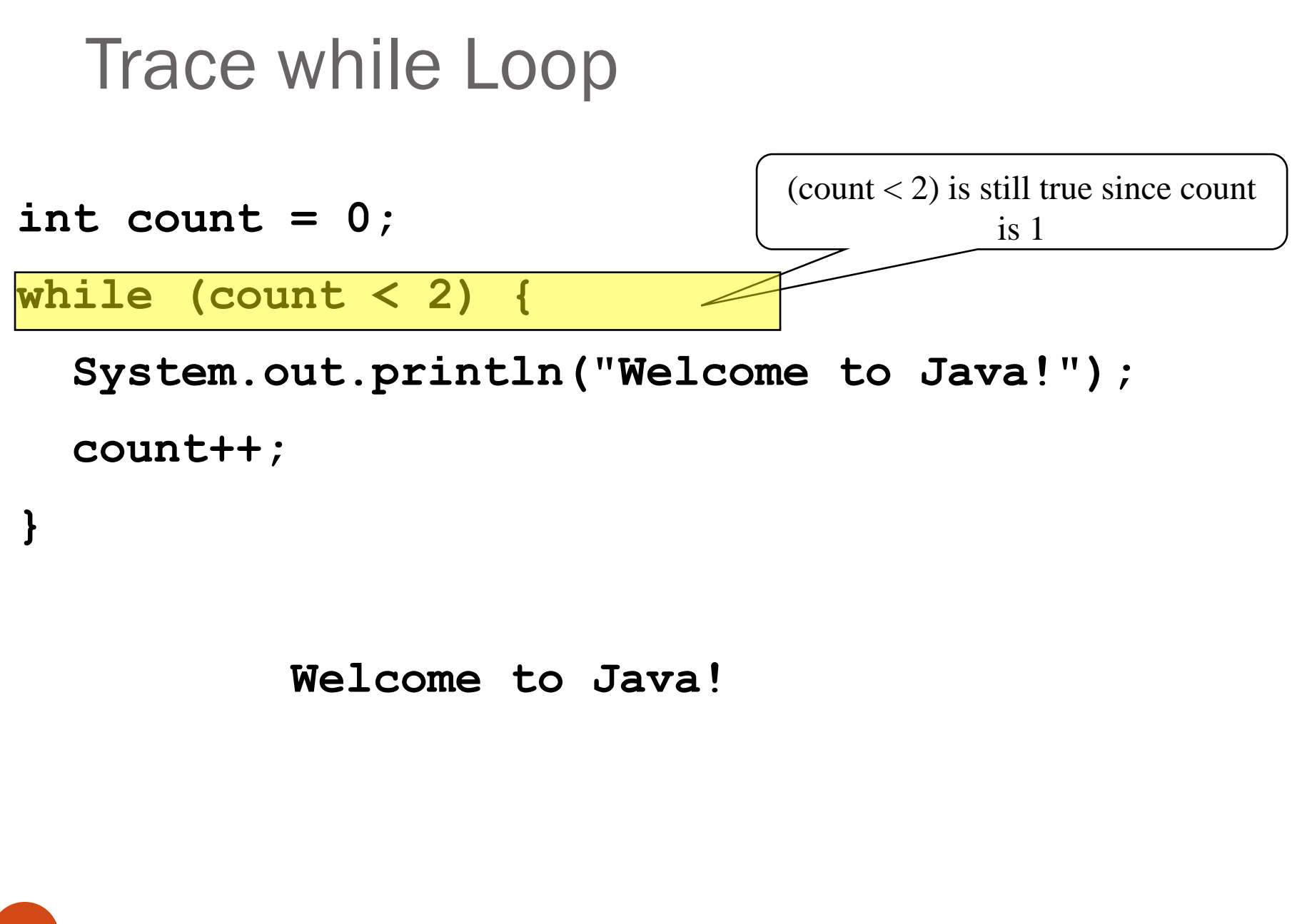

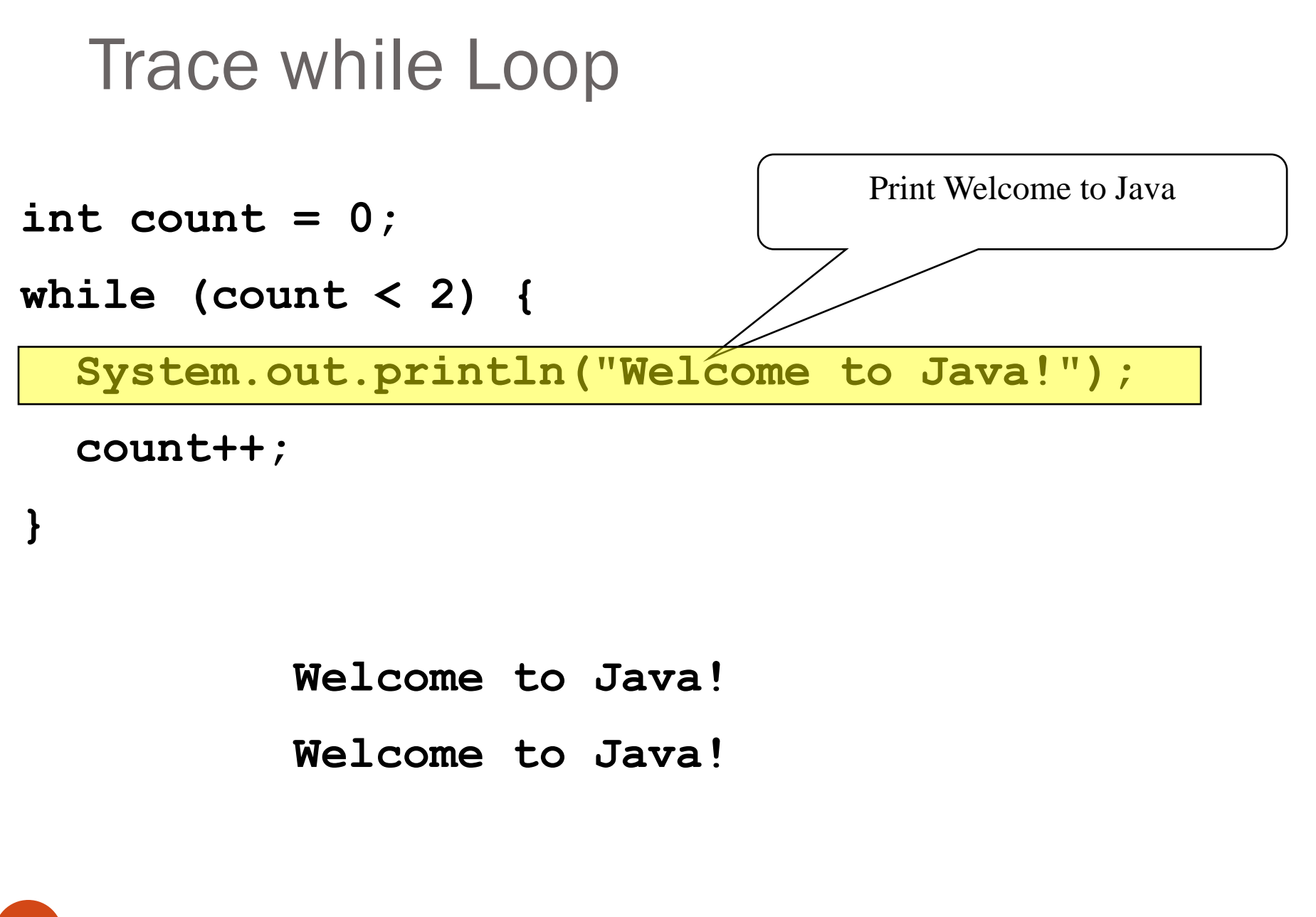

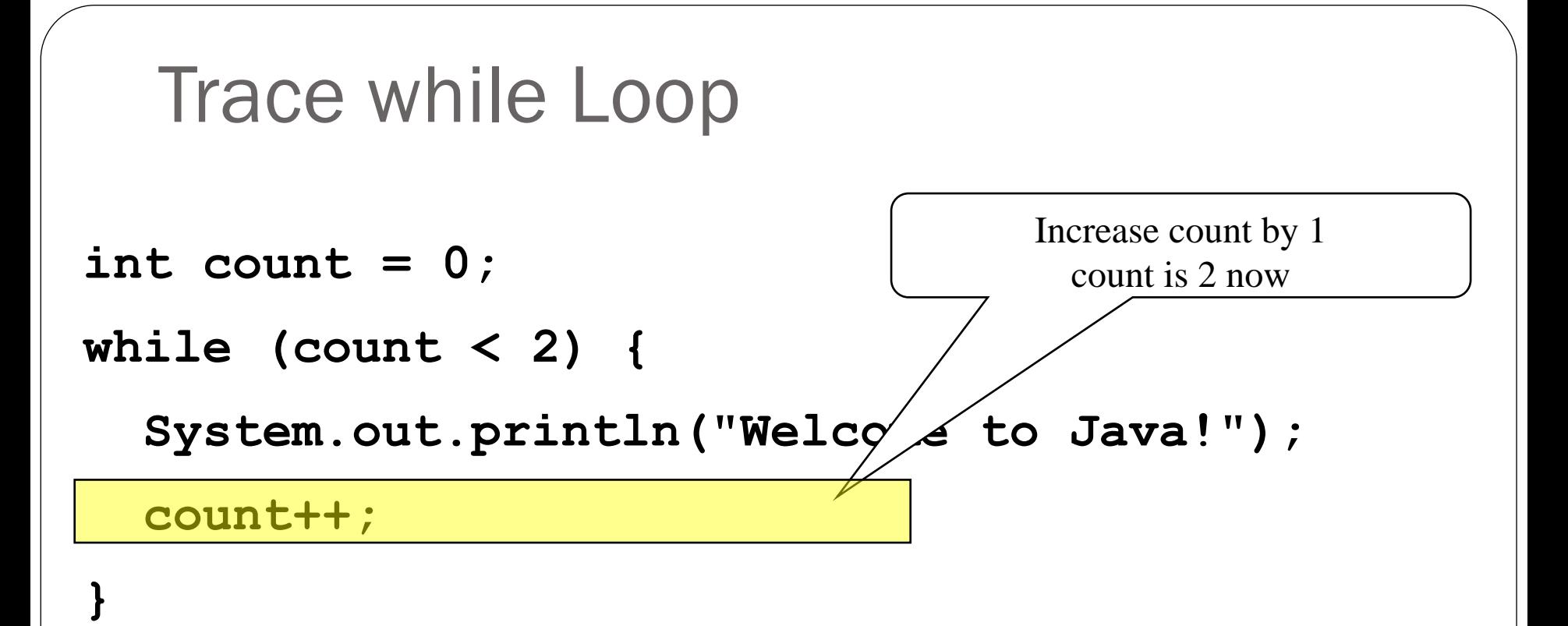

**Welcome to Java!**

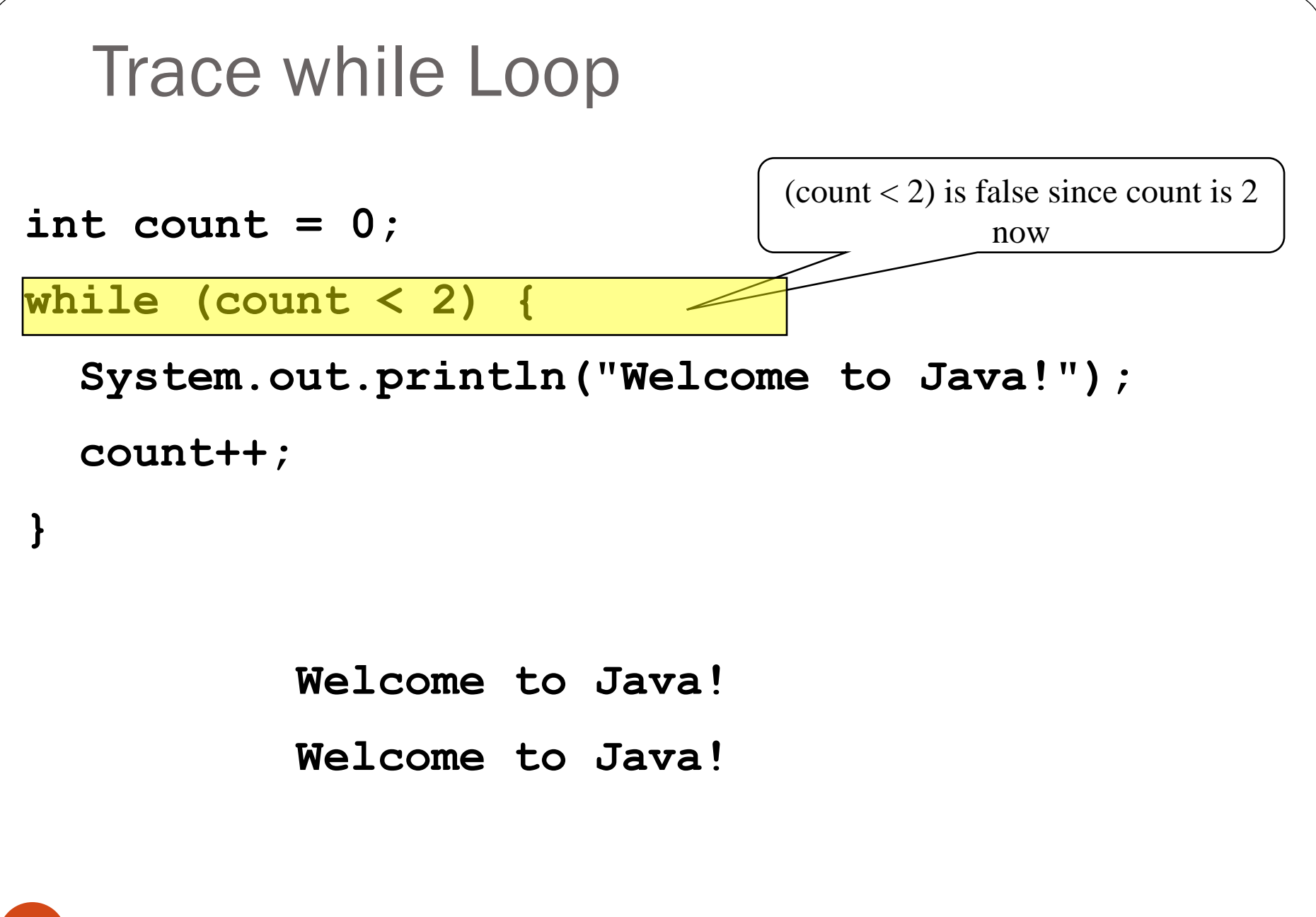

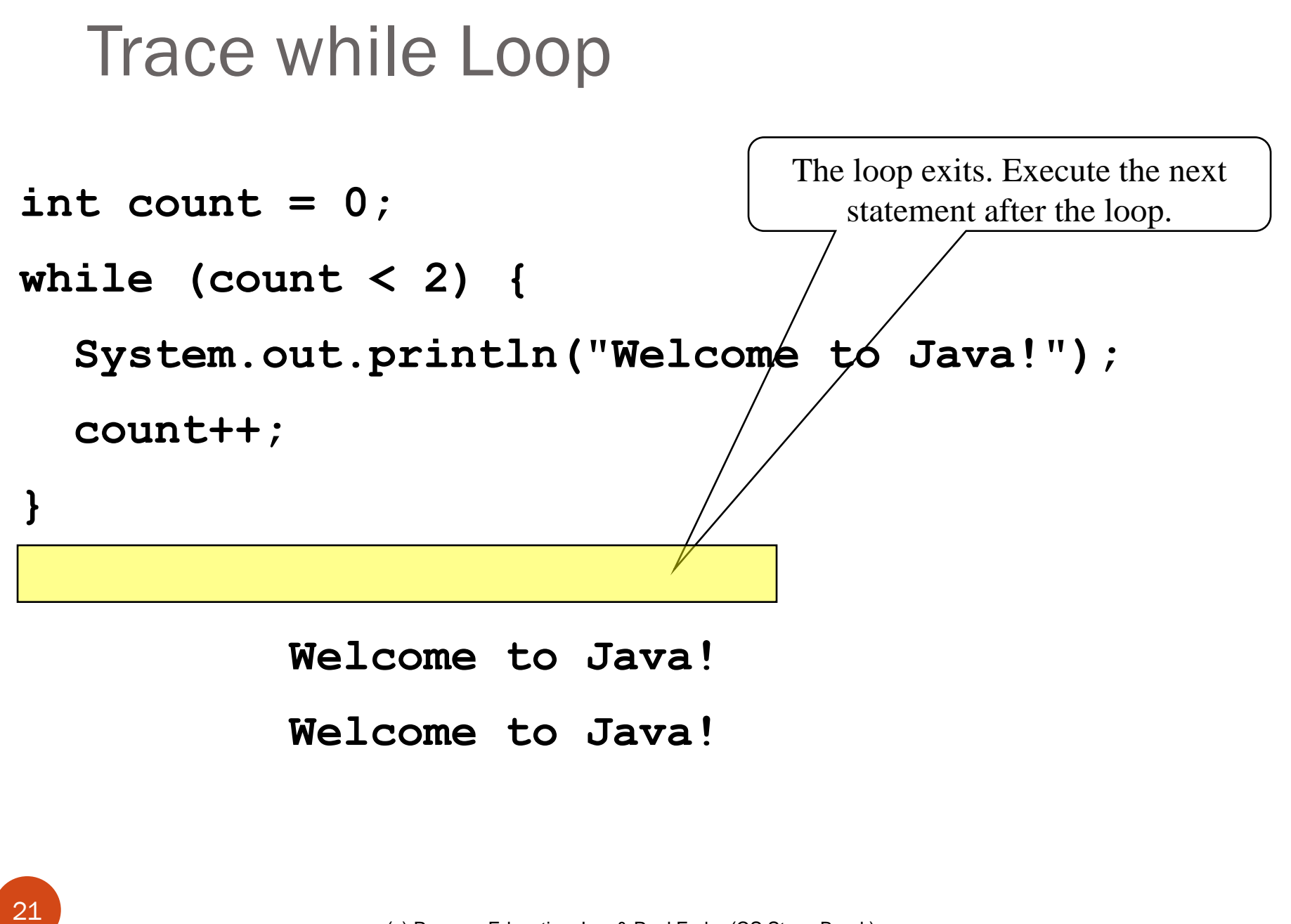

```
Caution: don't use equality for reals
 Don't use floating-point values for equality checking in a loop control -
because floating-point values are approximations for some values
  System.out.print(1 - 0.1 - 0.1 - 0.1);
       prints 0.7000000000000001
• Loop example: the following code for computing 1 + 0.9 + 0.8 + ... + 0.1:
double item = 1, sum = 0;
while (item != 0) { // No guarantee item will be 0 or 0.0
  sum += item; // change the condition: item > 0
  item -= 0.1;
}
System.out.printf("%.1f",sum);
```
It is actually an infinite loop!

Variable item starts with 1 and is reduced by 0.1 every time the loop body is executed

• The loop should terminate when item becomes 0

However, there is no guarantee that item will be exactly 0, because the floating-point arithmetic is approximated

So, it continues running forever

# do-while Loop

**do {**

**// Loop body;**

**Statement(s);**

**} while (loop-continuation-condition);**

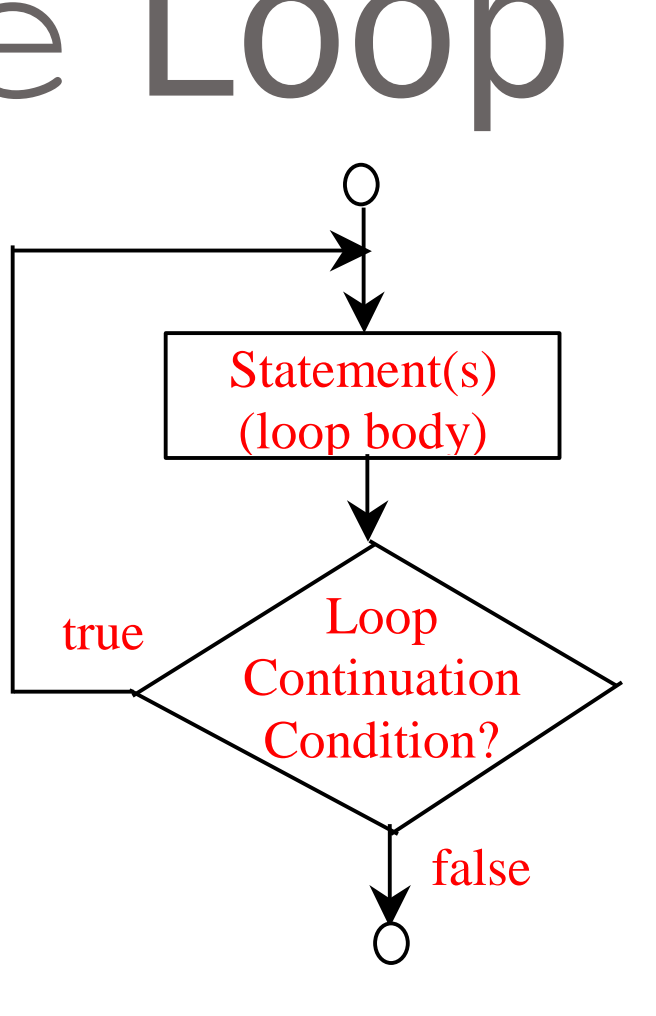

## Why use do … while?

For when you have a loop body that must execute at least once.

```
 Example: a program menu
```

```
Scanner in = new Scanner(System.in);
```
**String selection;**

```
int counter = 0;
```

```
do{
```

```
System.out.println("Choose a Menu Option:");
   System.out.println("P) Print Counter");
   System.out.println("Q) Quit");
   System.out.print("ENTER: ");
   selection = in.nextLine();
   if (selection.toUpperCase().equals("P"))
      System.out.println("Counter: " + counter++);
}while(!selection.toUpperCase().equals("Q"));
System.out.println("Goodbye!");
```
#### **An Example Session**

**Choose a Menu Option:**

- **P) Print Counter**
- **Q) Quit**
- **ENTER: P**

**Counter: 0**

- **Choose a Menu Option:**
- **P) Print Counter**
- **Q) Quit**
- **ENTER: A**
- **Choose a Menu Option:**
- **P) Print Counter**
- **Q) Quit**
- **ENTER: P**
- **Counter: 1**

**Choose a Menu Option:**

- **P) Print Counter**
- **Q) Quit**

**ENTER: Q**

25

**Goodbye!**

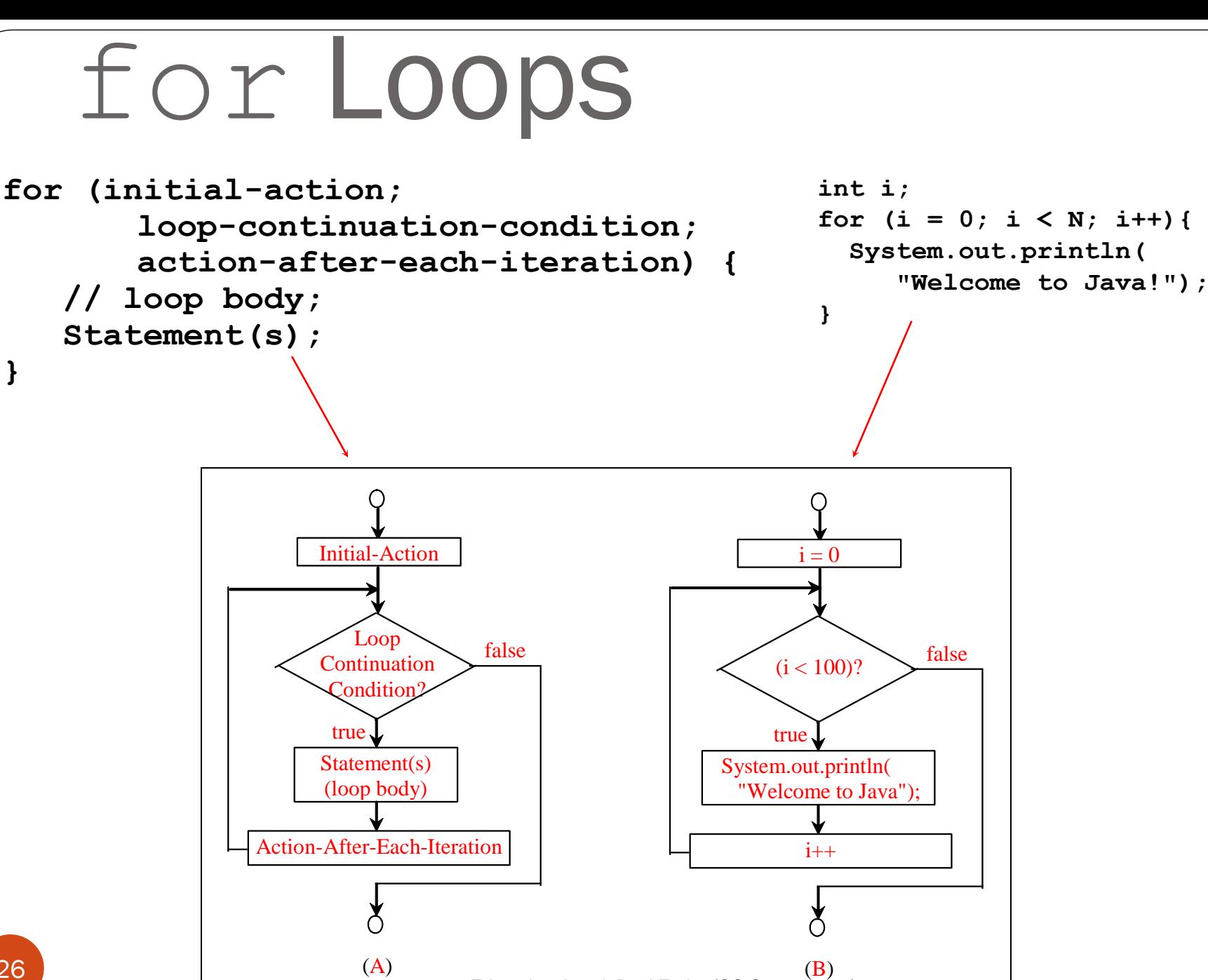

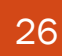

### for loops and counting

- for loops are popular for counting loops
	- through the indices of a string
	- through the indices of an array (later)
	- through iterations of an algorithm
- Good for algorithms that require a known number of iterations

*counter-controlled loops*

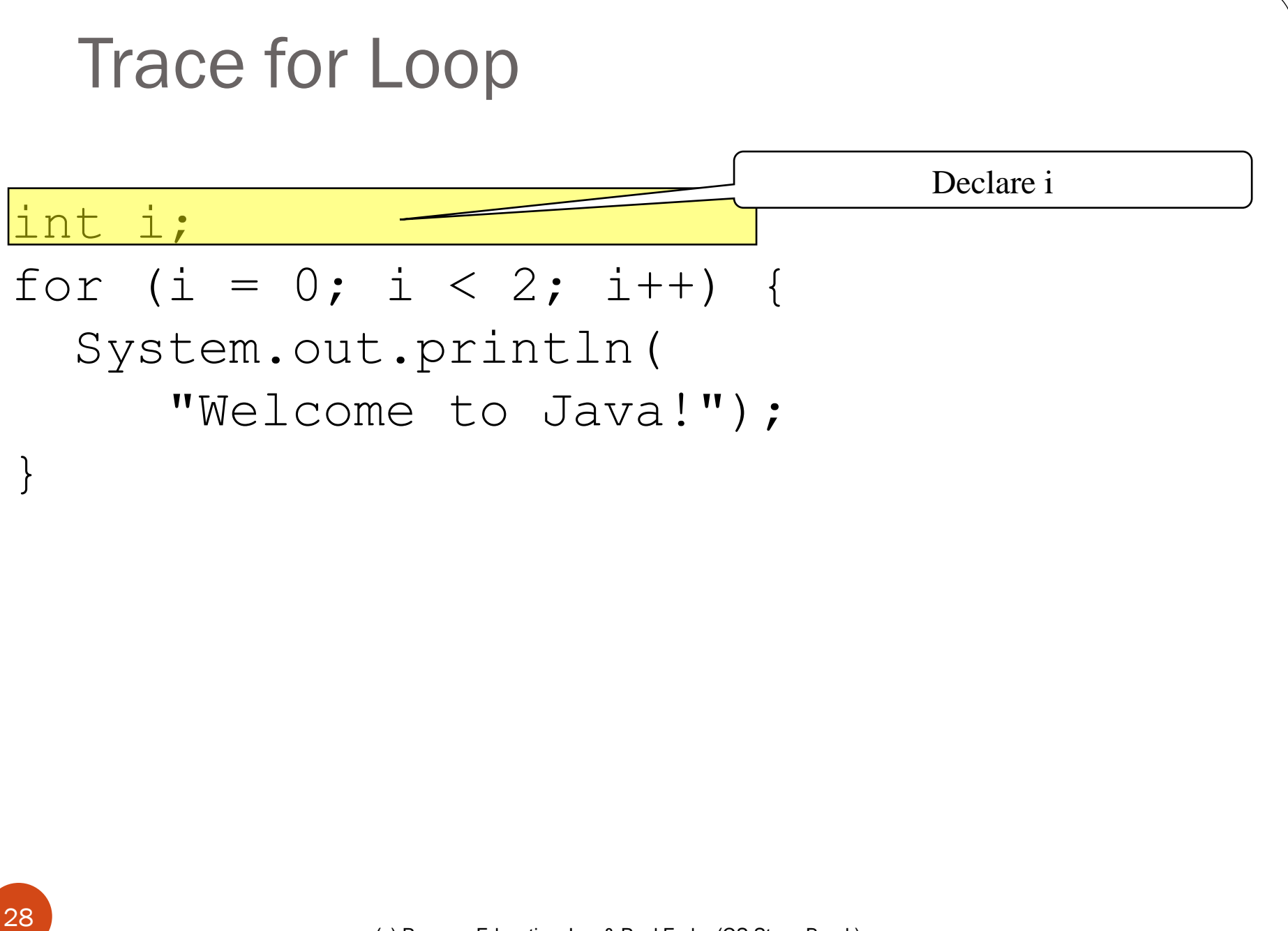

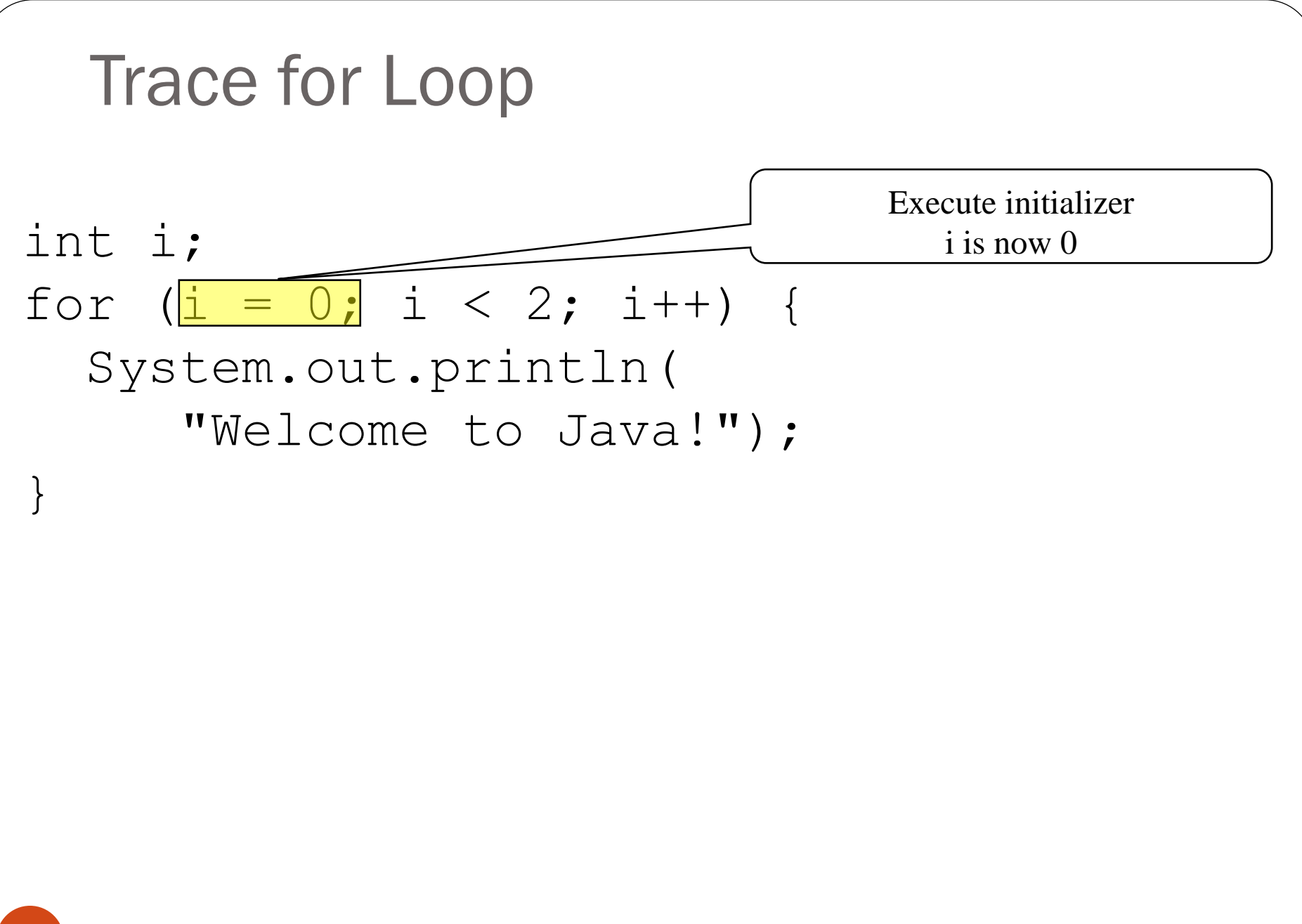

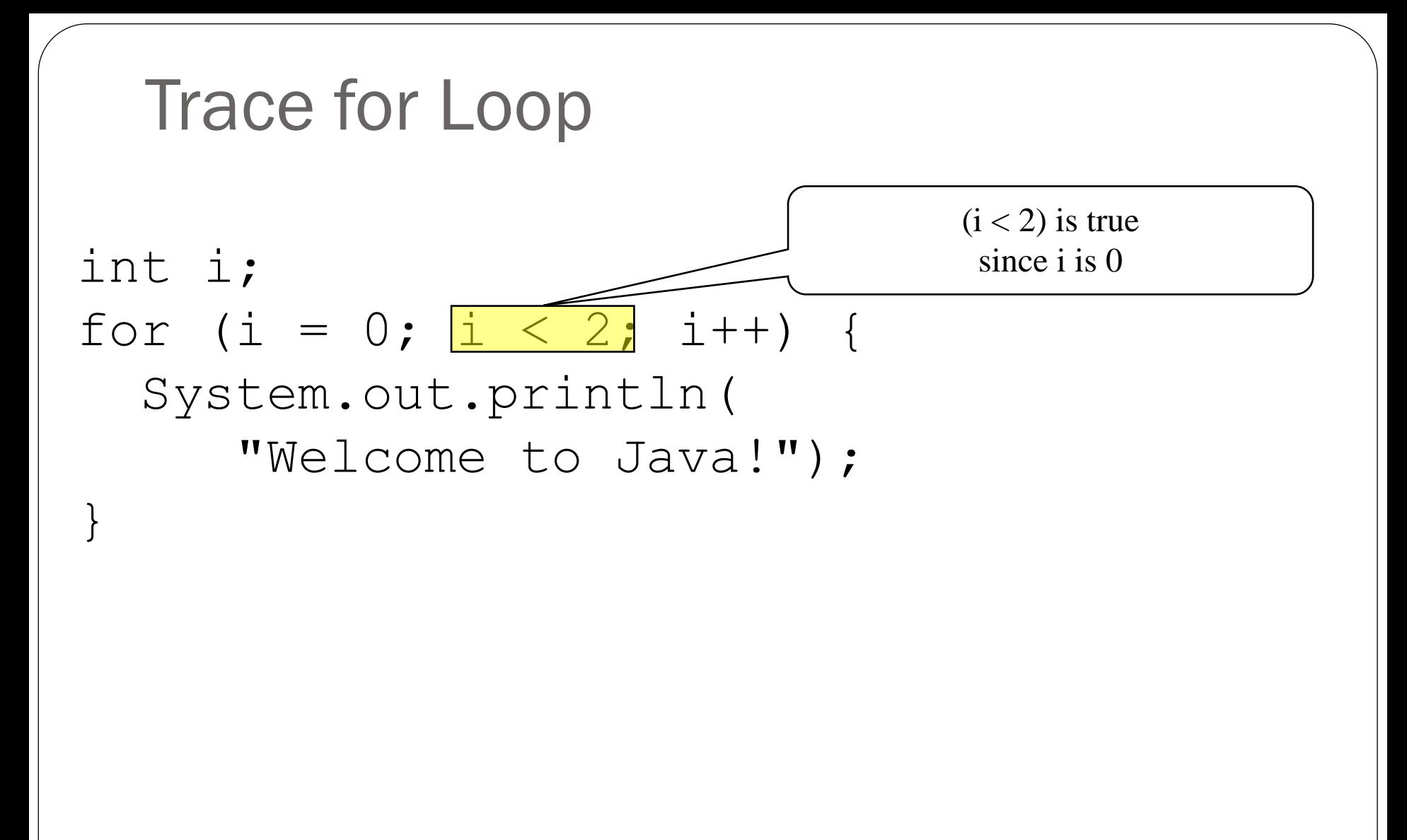

Trace for Loop Print Welcome to Java int i; for  $(i = 0; i \le 2; 1++)$ System.out.println( "Welcome to Java!"); }

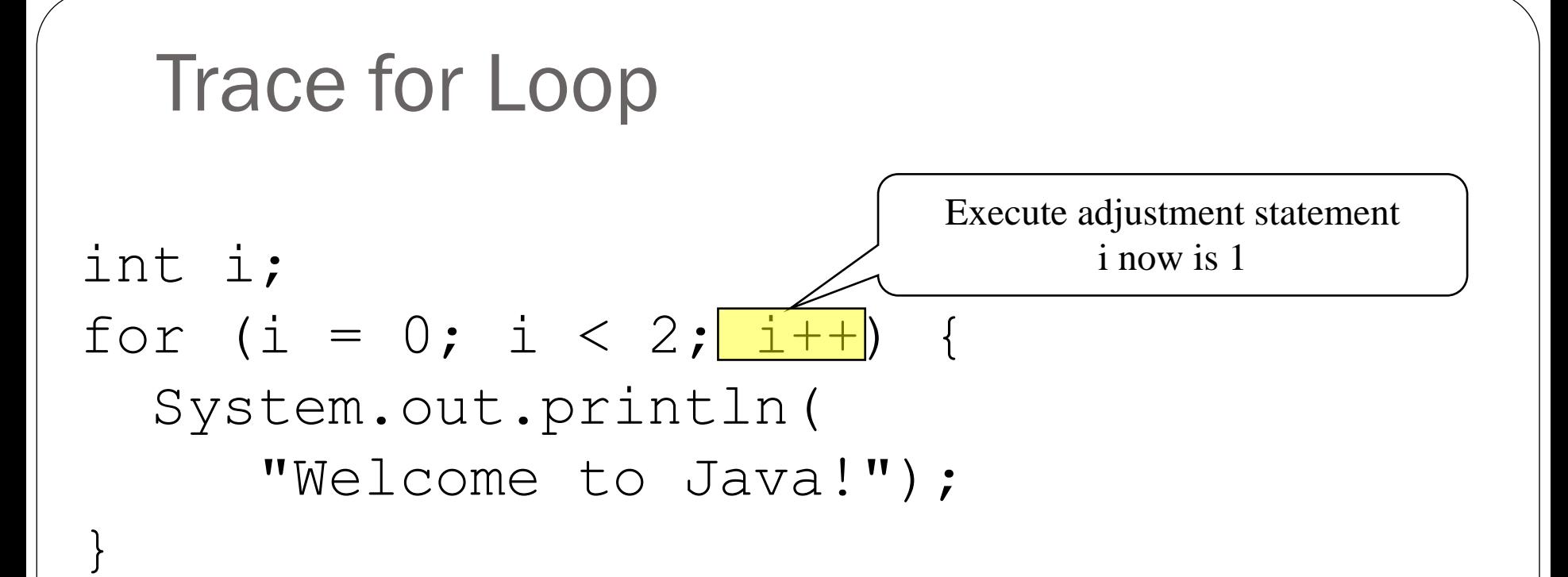

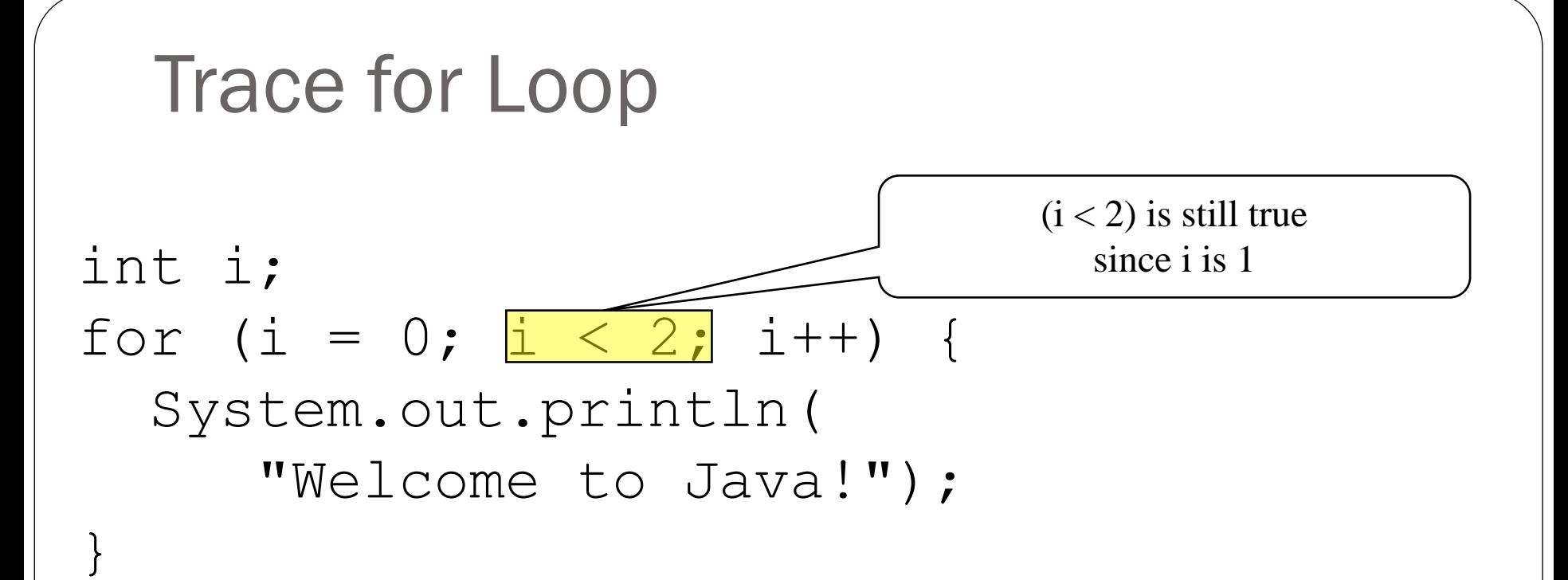

Trace for Loop Print Welcome to Java int i; for  $(i = 0; i \le 2; 1++)$ System.out.println( "Welcome to Java!"); }

#### Welcome to Java! Welcome to Java!

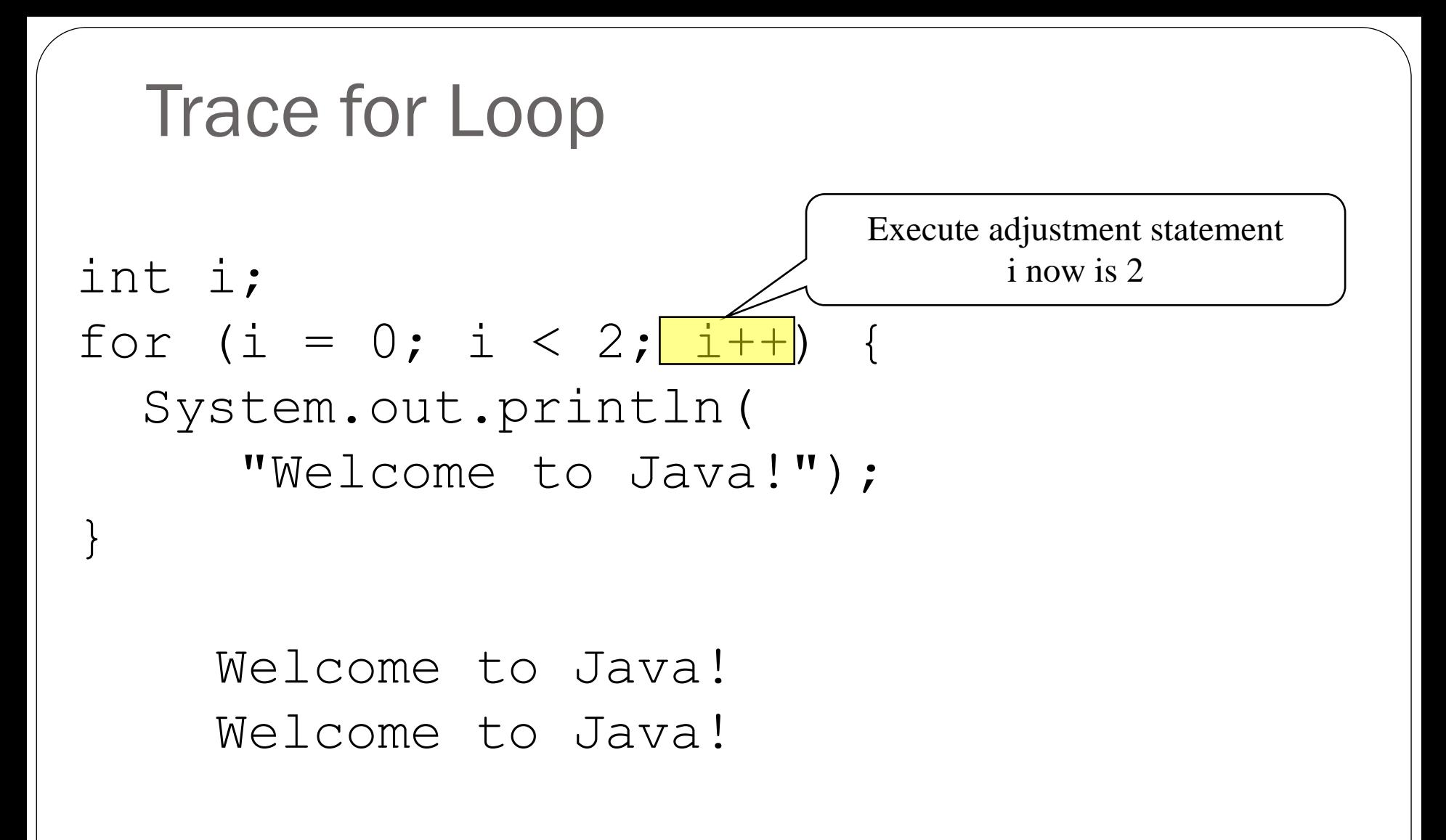

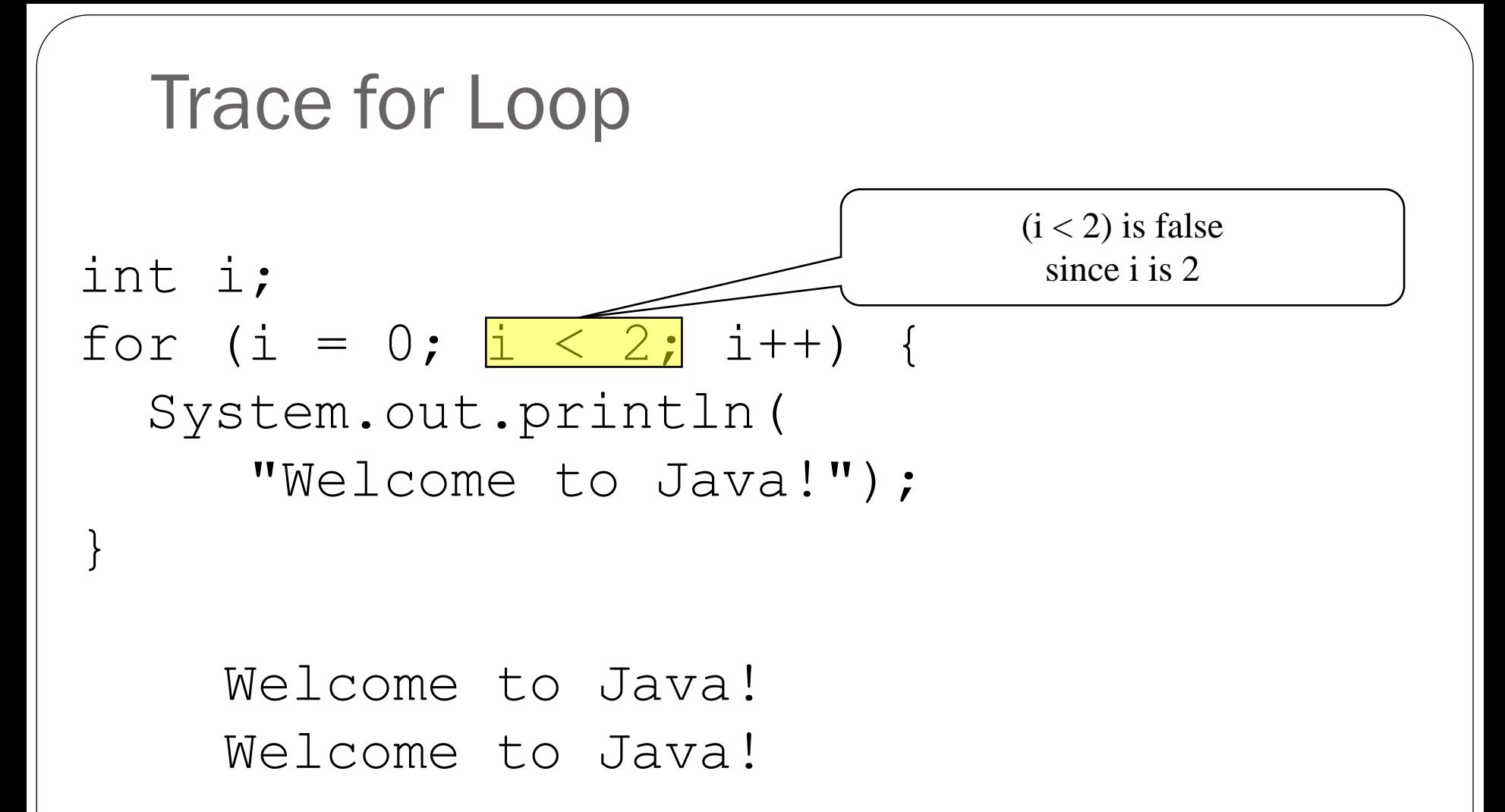

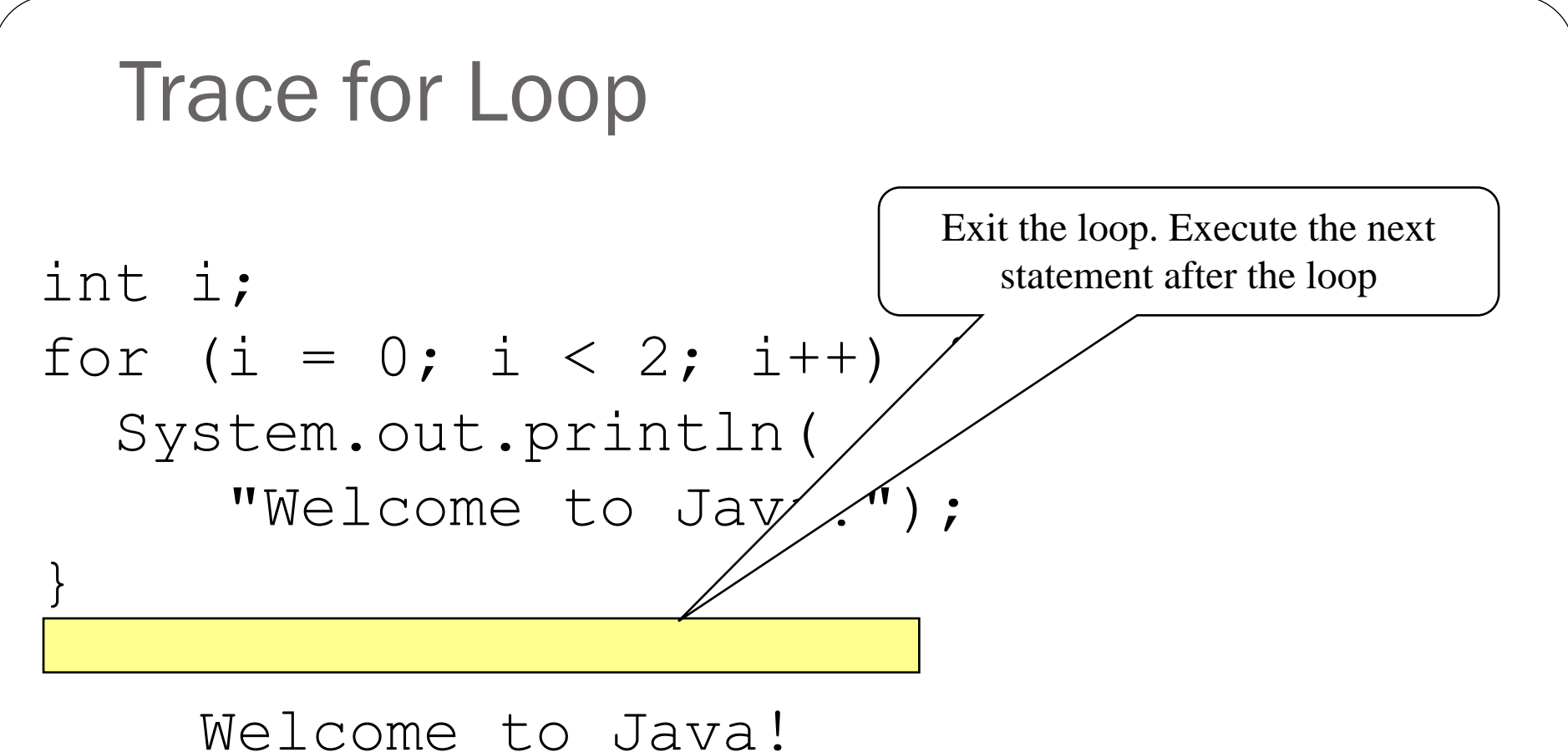

## for loops

The initial-action in a for loop can be a list of zero or more comma-separated expressions.

The <u>action-after-each-iteration</u> in a <u>for</u> loop can be a list of zero or more comma-separated statements.

for  $(int i = 0, j = 0; (i + j < 10); i++, j++)$ 

```
// Do something
```

```
The loop body can be the no-op statement:
```

```
for (int i = 0; i < 100; System.out.println(i++)) ;
```
**}**

### Caution ;

Adding a semicolon at the end of the <u>for</u> clause before the loop body is a common mistake:

for (int i=0; i<10; i++) ;

```
System.out.println("i is " + i);
} // i does not exist anymore
      // it is a syntax error
```
{

### Same Caution ; for while

Adding a semicolon at the end of the while clause before the loop body is a common mistake:

```
int i=0; 
while (i < 10); \blacktriangle\left\{ \right\}System.out.println("i is " + i);
   i++;}
                                   Logic Error
```
this will cause an infinite loop

## Infinite loops

If the <u>loop-continuation-condition</u> in a <u>for</u> loop is omitted, it is implicitly true.

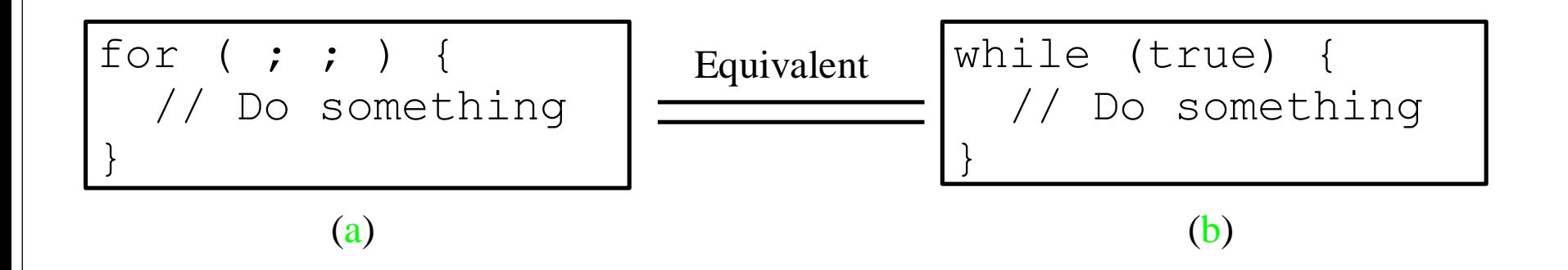

### Which Loop to Use?

#### while, do-while, and <u>for</u> loops are expressively equivalent

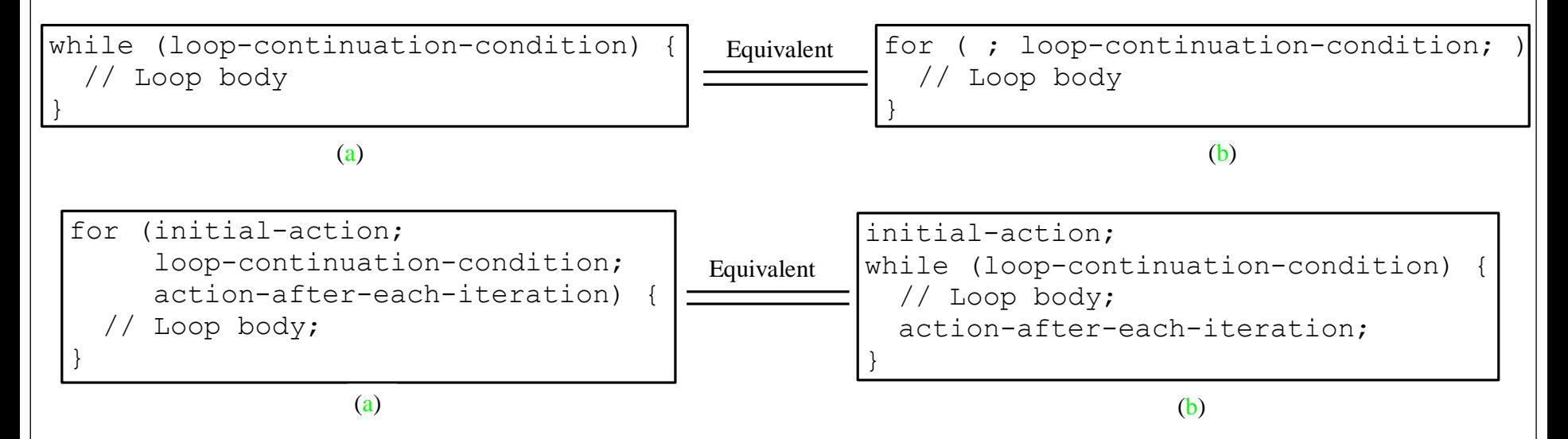

### Caution: Loop variables

**int sum = 0;**

**for (int j=1; j<=4; j++){**

**sum = sum + j;**

**j++; Be careful not to double the update of your counting variable**

(c) Pearson Education, Inc. & Paul Fodor (CS Stony Brook)

**}**

### Sums

**int sum = 0; for (int i=1; i<=4; i++)**  $sum = sum + i;$ 

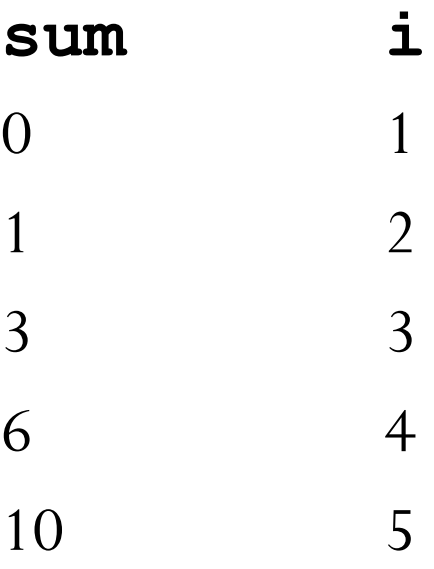

### Product

**int product = 1; for (int i=1; i<=4; i++) product = product \* i;**

## Nested Loops

```
for (int i = 1; i \le 10; i++) {
```

```
for (int j = 1; j \le 10; j++)
```
**int product = i\*j;**

**System.out.print(product + " ");**

**System.out.println();**

**1 2 3 4 5 6 7 8 9 10 2 4 6 8 10 12 14 16 18 20 3 6 9 12 15 18 21 24 27 30 ... 10 20 30 40 50 60 70 80 90 100**

**}**

**}**

### Local Variables and Blocks

- A variable declared inside a block is known only inside that block
	- it is *local* to the block, therefore it is called a *local variable*
		- when the block finishes executing, local variables disappear
			- references to it outside the block cause a compiler error
	- That includes *Init field* of for loops*:*

**for(int i=0; i < 10; i++){**

```
System.out.print(i);
```
**...**

**}**

### Java Good programming Practice

Do not declare variables inside loops it takes time during execution to create and destroy variables, so it is better to do it just once for loops)

```
for(int i=1; i<=10; i++) {
  double x = 10;
  1/\ldots}
```

```
double x;
for(int i=1; i<=10; i++) {
 x = 10;
  //...
}
```
### Keywords break and continue

You can also use **break** in a loop to immediately terminate the loop:

```
public static void main(String[] args) { 
  int sum = 0;
  int number = 0;while (number < 20) {
    number++;
    sum += number;
    if (sum >= 100) // increments until the sum is 
        break; // greater than 100
 }
 System.out.println("The number is " + number);
 System.out.println("The sum is " + sum);
} The number is 14
```
#### **The sum is 105**

### Keywords break and continue

```
• You can also use continue in a loop to end the
 current iteration and program control goes to the
 end of the loop body (and continues the loop):
   public static void main(String[] args) { 
     int sum = 0;
     int number = 0;
     while (number < 20) { // adds integers from 1 to 20 
        number++; // except 10 and 11 to sum
        if (number ==10 || number == 11)
            continue;
        sum += number; 
     }
     System.out.println("The number is " + number);
     System.out.println("The sum is " + sum);
   } The number is 20
                  The sum is 189
```